## Teilweise Radizieren mit realmath.de

Schritt 1: Zerlegen einer Wurzel in ein Produkt aus zwei Wurzeln. Freelner auf der Ubung: http://www.realmath.de/Neues/Klasse9/reellezahlen/radizieren01.html

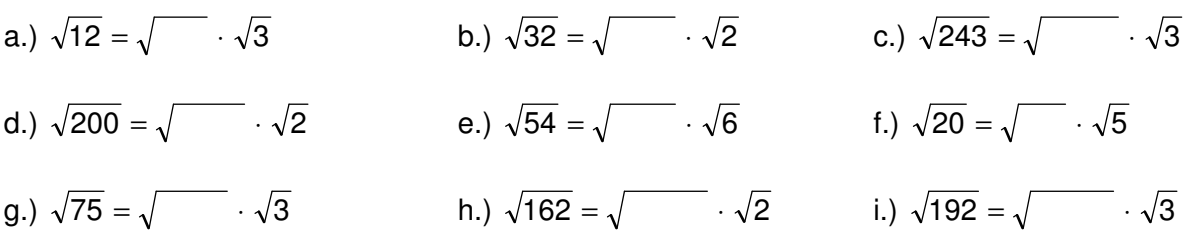

Welche Besonderheit weist der jeweils erste zu bestimmende Faktor auf? Aus welchem Grund wählt man gerade diese vorgeschlagene Zerlegung der gegebenen Zahl?

Schritt 2: Zerlegen einer Wurzel in ein Produkt mit einem rationalen und irrationalen Faktor.

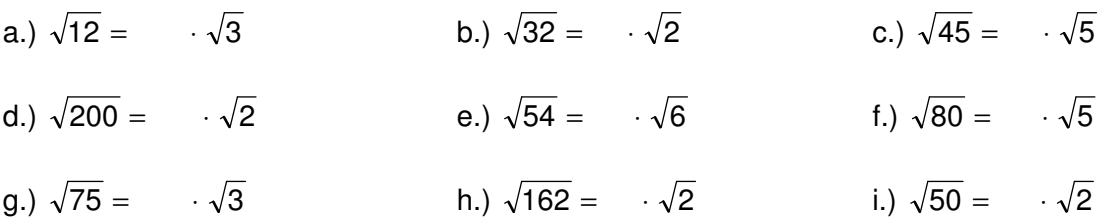

anschließend Übung: http://www.realmath.de/Neues/Klasse9/reellezahlen/vorwurzel.html

Schritt 3: Verbinden der ersten beiden Schritte und selbstständiges Zerlegen Hinweis: Suche zuerst eine geeignete Quadratzahl.

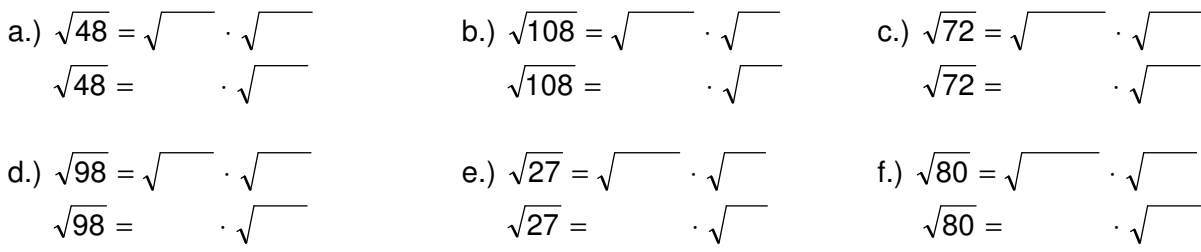

anschließend Übung: http://www.realmath.de/Neues/Klasse9/reellezahlen/radizieren02.html

Und für die Profis gib es natürlich ein spezielles Angebot ... Übung: http://www.realmath.de/Neues/Klasse9/reellezahlen/wurzel.html